## **IIPAD** Instituto Peruano de

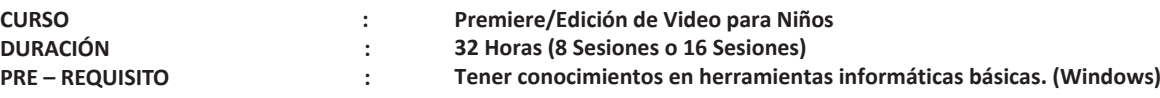

## **SUMILLA**

Este curso forma parte del componente de formación especializada en niños, su enseñanza es teórica-práctica y su aplicación está orientada a brindar las herramientas necesarias para la edición de material audiovisual a través de prácticas guiadas donde la identificación y ejecución de las diferentes herramientas con las que cuenta este programa hará que puedas darle un acabado profesional e impactante a los videos que grabas, ayudándote a desarrollar tus propios proyectos creativos.

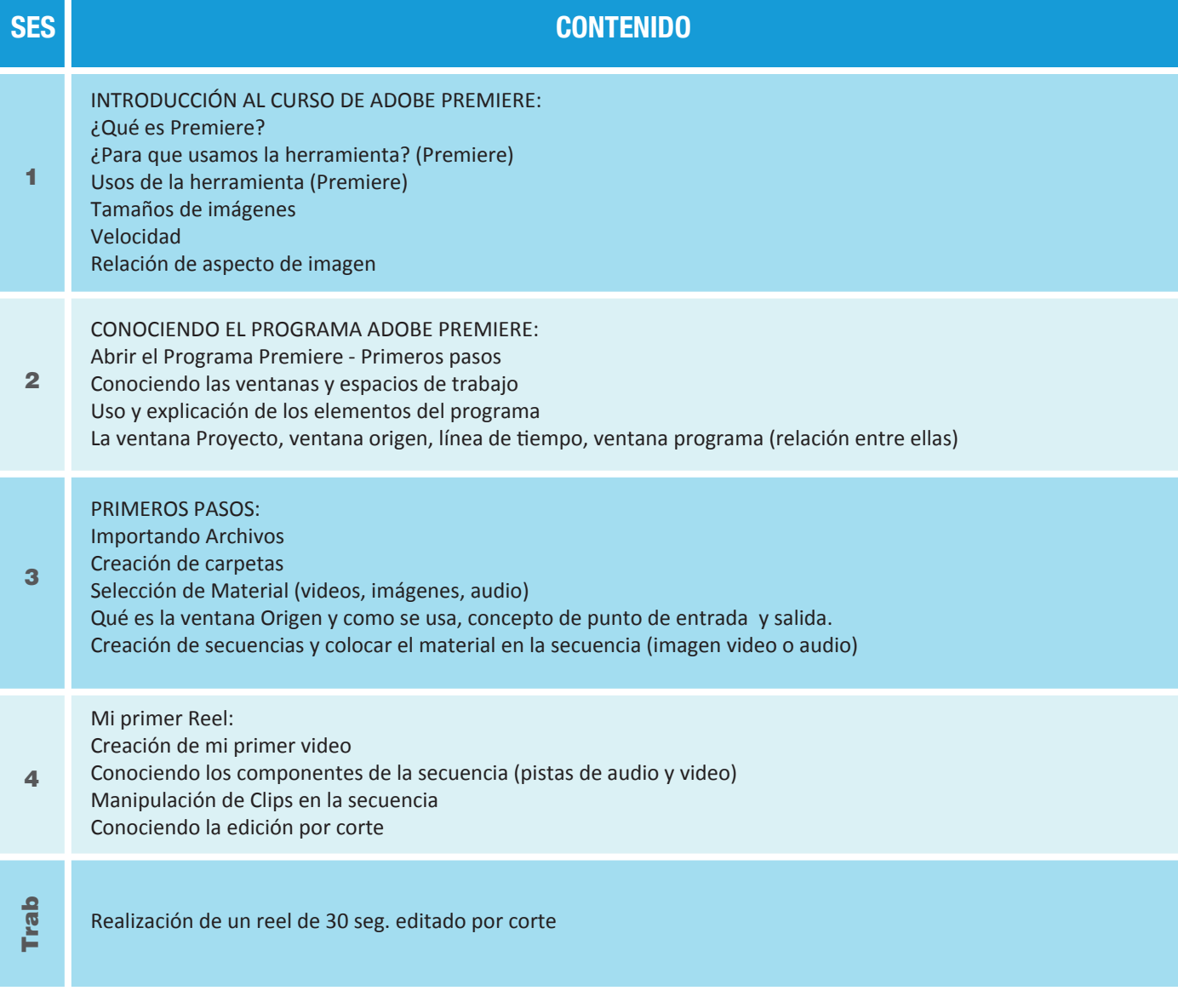

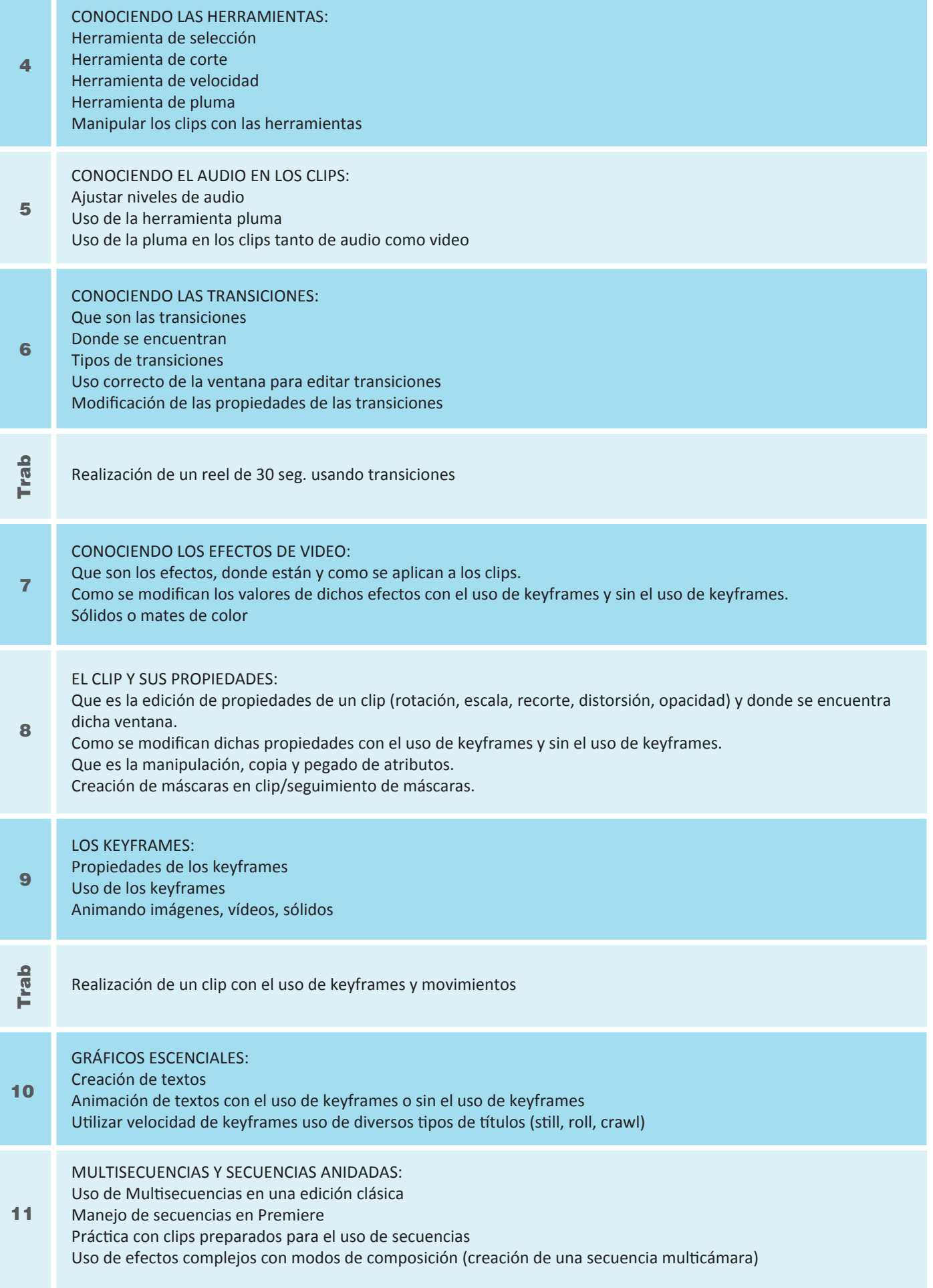

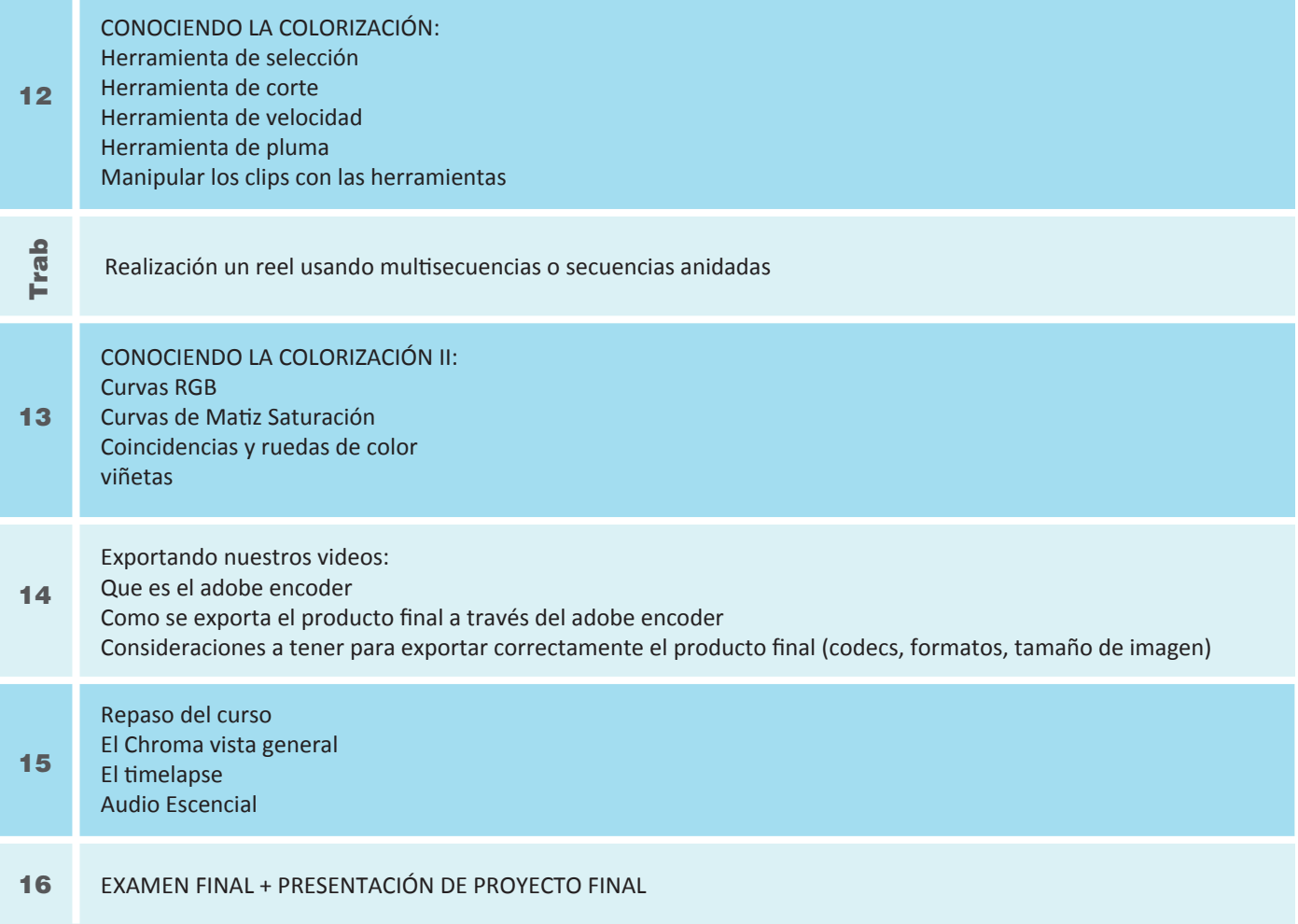

## **Informes e Inscripciones**

Telf: 242-6890 / 923 842 047 secretaria@ipad.edu.pe

**ipad.pe**